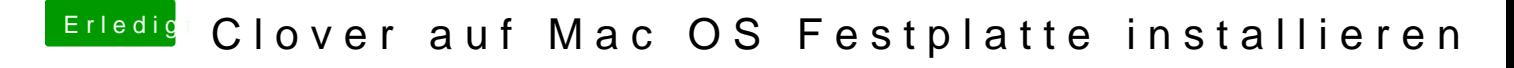

Beitrag von MagUltimate vom 28. März 2020, 21:56

Ja das geht